| Lecture 37: Global Optimization                                                                                                    |                                                                              | Topics                                                                                                    |                                                                                                    |                                         |                      |                                         |                      |
|----------------------------------------------------------------------------------------------------|------------------------------------------------------------------------------|----------------------------------------------------------------------------------------------------|----------------------------------------------------------------------------------------------------|-----------------------------------------|----------------------|-----------------------------------------|----------------------|
| [Adapted from notes by R. Bodik and G. Necula]                                                                                                    |                                                                              | <ul> <li>Global optimization refers to program optimizations that encompass<br/>multiple basic blocks in a function.</li> </ul>                                                                                                    |                                                                                                    |                                         |                      |                                         |                      |
|                                                                                                    |                                                                              | <ul> <li>(I have used the term galactic optimization to refer to going beyond function boundaries, but it hasn't caught on; we call it just interprocedural optimization.)</li> <li>Since we can't use the usual assumptions about basic blocks, global optimization requires global flow analysis to see where values can come from and get used.</li> <li>The overall question is: When can local optimizations (from the last lecture) be applied across multiple basic blocks?</li> </ul> |                                                                                                    |                                         |                      |                                         |                      |
|                                                                                                    |                                                                              |                                                                                                    |                                                                                                    |                                         |                      |                                         |                      |
|                                                                                                    |                                                                              |                                                                                                    |                                                                                                    | Last modified: Wed Apr 20 22:55:29 2011 | CS164: Lecture #37 1 | Last modified: Wed Apr 20 22:55:29 2011 | CS164: Lecture #37 2 |
| A Simple Example: Copy Propagation                                                                                                    |                                                                              |                                                                                                    |                                                                                                    |                                         |                      |                                         |                      |
| A Simple Example: Copy Propaga                                                                                                    | tion                                                                         | Issues                                                                                                    |                                                                                                    |                                         |                      |                                         |                      |
| A Simple Example: Copy Propaga                                                                                                    | tion                                                                         | <b>Issues</b><br>• This correctness condition is not trivial to                                                                                                    | o check                                                                                                    |                                         |                      |                                         |                      |
| A Simple Example: Copy Propaga<br>X := 3<br>B > 0                                                                                                    | tion                                                                         |                                                                                                    |                                                                                                    |                                         |                      |                                         |                      |
| $\begin{array}{c} X := 3 \\ B > 0 \end{array}$                                                                                                    | tion                                                                         | <ul> <li>This correctness condition is not trivial to</li> <li>"All paths" includes paths around loops and</li> </ul>                                                                                                    | l through branches of con-<br>alysis: an analysis of the                                                                     |                                         |                      |                                         |                      |
| X := 3                                                                                                    | tion                                                                         | <ul> <li>This correctness condition is not trivial to</li> <li>"All paths" includes paths around loops and ditionals</li> <li>Checking the condition requires global an</li> </ul>                                                                                                    | l through branches of con-<br>alysis: an analysis of the<br>body.                                                            |                                         |                      |                                         |                      |
| X := 3<br>B > 0<br>Y := Z + W<br>Y := 0                                                                                                    | tion                                                                         | <ul> <li>This correctness condition is not trivial to</li> <li>"All paths" includes paths around loops and ditionals</li> <li>Checking the condition requires global an entire control-flow graph for one method</li> <li>This is typical for optimizations that depe</li> </ul>                                                                                                    | l through branches of con-<br>alysis: an analysis of the<br>body.<br>end on some property P at<br>e, so program optimization |                                         |                      |                                         |                      |
| X := 3<br>B > 0<br>Y := Z + W<br>X := 4<br>Y := 0                                                                                                    | ]                                                                            | <ul> <li>This correctness condition is not trivial to</li> <li>"All paths" includes paths around loops and ditionals</li> <li>Checking the condition requires global an entire control-flow graph for one method</li> <li>This is typical for optimizations that depe a particular point in program execution.</li> <li>Indeed, property P is typically undecidable is all about making conservative (but not</li> </ul>                                                                      | l through branches of con-<br>alysis: an analysis of the<br>body.<br>end on some property P at<br>e, so program optimization |                                         |                      |                                         |                      |
| X := 3 $B > 0$ $Y := Z + W$ $X := 4$ $A := 2 * X$ • Without other assignments to X, it is valid to treat                                                                                                    | the red parts as                                                             | <ul> <li>This correctness condition is not trivial to</li> <li>"All paths" includes paths around loops and ditionals</li> <li>Checking the condition requires global an entire control-flow graph for one method</li> <li>This is typical for optimizations that depe a particular point in program execution.</li> <li>Indeed, property P is typically undecidable is all about making conservative (but not</li> </ul>                                                                      | l through branches of con-<br>alysis: an analysis of the<br>body.<br>end on some property P at<br>e, so program optimization |                                         |                      |                                         |                      |
| X := 3<br>B > 0<br>Y := Z + W<br>X := 4<br>A := 2 * X<br>• Without other assignments to X, it is valid to treat<br>if they were in the same basic block.<br>• But as soon as one other block on the path to t | the red parts as<br>he bottom block<br>ble x from an as-<br>x in statement B | <ul> <li>This correctness condition is not trivial to</li> <li>"All paths" includes paths around loops and ditionals</li> <li>Checking the condition requires global an entire control-flow graph for one method</li> <li>This is typical for optimizations that depe a particular point in program execution.</li> <li>Indeed, property P is typically undecidable is all about making conservative (but not</li> </ul>                                                                      | l through branches of con-<br>alysis: an analysis of the<br>body.<br>end on some property P at<br>e, so program optimization |                                         |                      |                                         |                      |

| Undecidability of Program P                                                                                                    | Properties                             | Conservative Progra                                                                                                    | m Analyses                                                                                                    |
|----------------------------------------------------------------------------------------------------|----------------------------------------|----------------------------------------------------------------------------------------------------|----------------------------------------------------------------------------------------------------|
| <ul> <li>Rice's "theorem:" Most interesting dynamic are undecidable. E.g., <ul> <li>Does the program halt on all (some) input</li> <li>Is the result of a function F always posit</li> <li>def F(x):     <ul> <li>H(x)</li> <li>return 1</li> </ul> </li> <li>Result is positive iff H halts.)</li> </ul> </li> <li>Syntactic properties are typically decidable rences of x are there?").</li> <li>Theorem does not apply in absence of loops</li> </ul> | s? (Halting Problem)<br>ive? (Consider | <ul> <li>If a certain optimization requires P t <ul> <li>If we know that P is definitely tration</li> <li>If we don't know whether P is tratimization. Since optimizations armeaning of a program, this is safe.</li> </ul> </li> <li>In other words, in analyzing a progra<i>always correct</i> (albeit non-optimal) to</li> <li>The trick is to say it as seldom as poss</li> <li>Global dataflow analysis is a standard with these characteristics.</li> </ul> | ue, we can apply the optimiza-<br>ue, we simply don't do the op-<br>e not supposed to change the<br>um for properties like <i>P</i> , it is<br>say "don't know."<br>sible. |
| Last modified: Wed Apr 20 22:55:29 2011                                                                                                    | CS164: Lecture #37 5                   | Last modified: Wed Apr 20 22:55:29 2011                                                                                                    | CS164: Lecture #37 6                                                                                                    |
| Example: Global Constant Pr                                                                                                    | concation                              | Example of Result of Con                                                                                                    | stant Propagation                                                                                                    |

# Example: Global Constant Propagation

- *Global constant propagation* is just the restriction of copy propagation to constants.
- In this example, we'll consider doing it for a single variable (X).
- $\bullet$  At every program point (i.e., before or after any instruction), we associate one of the following values with  ${\tt X}$

| Value | Interpretation                                                   |
|-------|------------------------------------------------------------------|
| #     | (aka bottom) No value has reached here (yet)                     |
| с     | (For $c$ a constant) X definitely has the value $c$ .            |
| *     | (aka <i>top</i> ) Don't know what, if any, constant value X has. |

# Example of Result of Constant Propagation

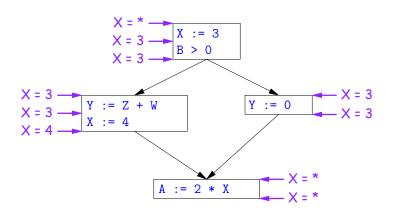

### Using Analysis Results

- Given global constant information, it is easy to perform the optimization:
  - If the point immediately before a statement using x tells us that x = c, then replace x with c.
  - Otherwise, leave it alone (the conservative option).
- But how do we compute these properties x = ...?

### **Transfer Functions**

- Basic Idea: Express the analysis of a complicated program as a combination of simple rules relating the change in information between adjacent statements
- That is, we "*push"* or *transfer* information from one statement to the next.
- For each statement s, we end up with information about the value of x immediately before and after s:

Cin(X,s) = value of x before s Cout(X,s) = value of x after s

- Here, the "values of x" we use come from an abstract domain, containing the values we care about—#, \*, k—values computed statically by our analysis.
- For the constant propagation problem, we'll compute Cout from Cin, and we'll get Cin from the Couts of predecessor statements,  $Cout(X, p_1), \ldots, Cout(X, p_n)$ .

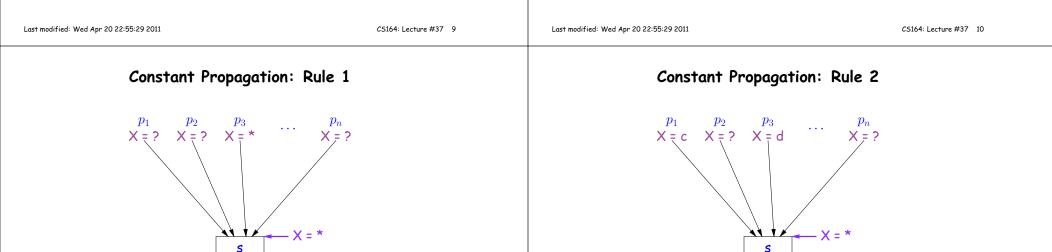

If  $Cout(X, p_i) = *$  for some i, then Cin(X, s) = \*

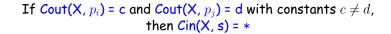

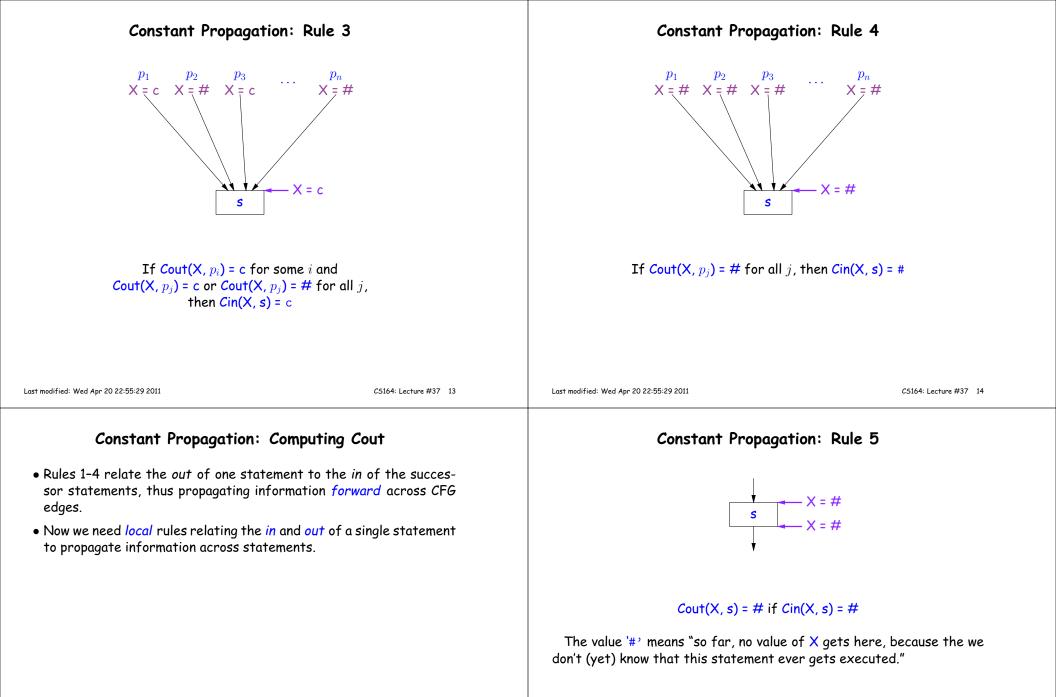

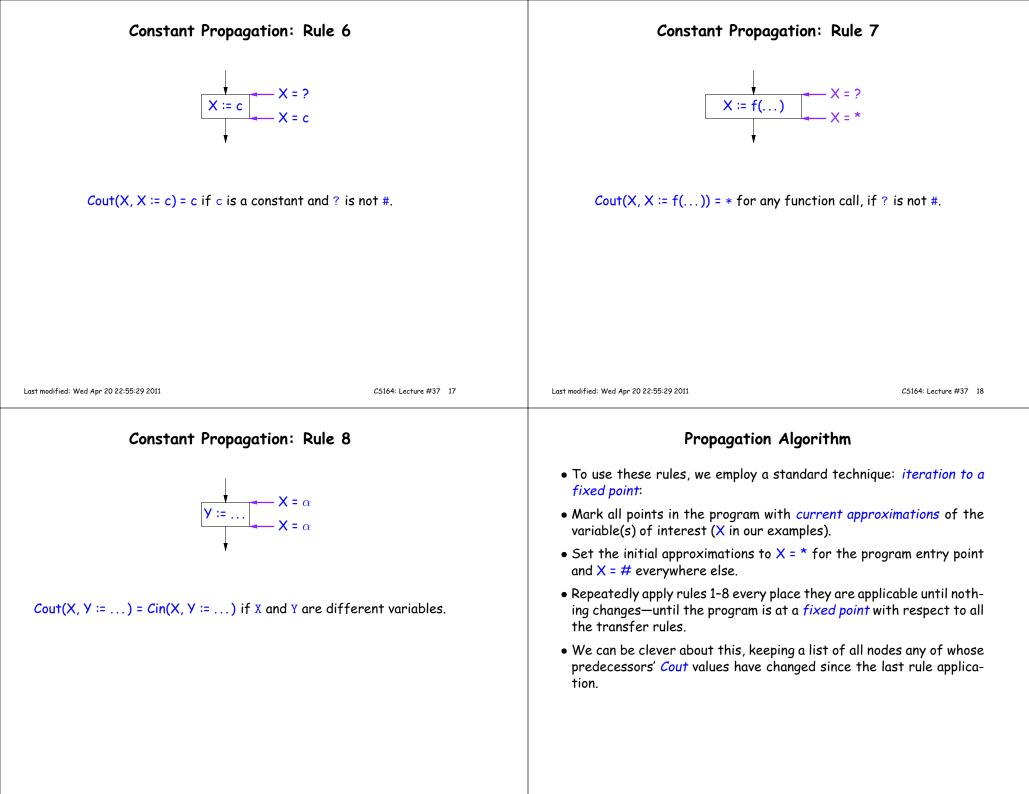

### An Example of the Algorithm

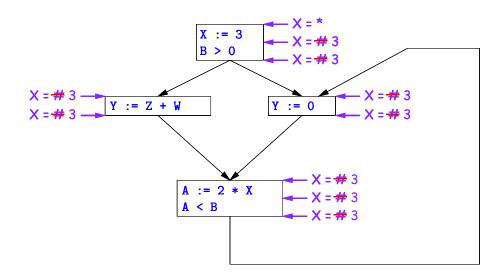

So we can replace X with 3 in the bottom block.

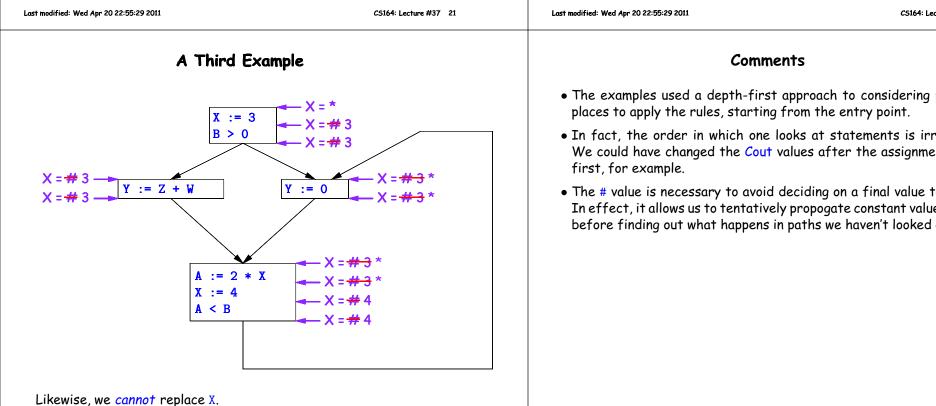

Another Example of the Propagation Algorithm

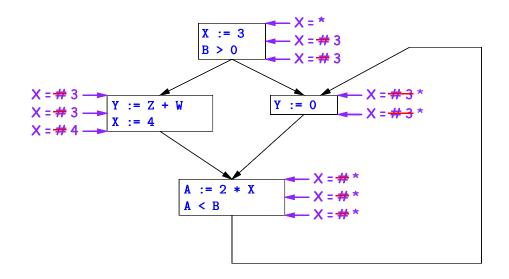

Here, we cannot replace X in two of the basic blocks.

CS164: Lecture #37 22

- The examples used a depth-first approach to considering possible
- In fact, the order in which one looks at statements is irrelevant. We could have changed the Cout values after the assignments to X
- The # value is necessary to avoid deciding on a final value too soon. In effect, it allows us to tentatively propogate constant values through before finding out what happens in paths we haven't looked at yet.

## Ordering the Abstract Domain

- $\bullet$  We can simplify the presentation of the analysis by ordering the values # < c < \*.
- Or pictorially, with lower meaning less than,

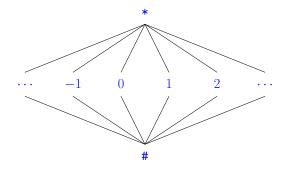

- ... a mathematical structure known as a *lattice*.
- With this, our rule for computing Cin is simply a least upper bound: Cin(x, s) = lub { Cout(x, p) such that p is a predecessor of s }.

Last modified: Wed Apr 20 22:55:29 2011

CS164: Lecture #37 25

## Liveness Analysis

Once constants have been globally propagated, we would like to eliminate dead code

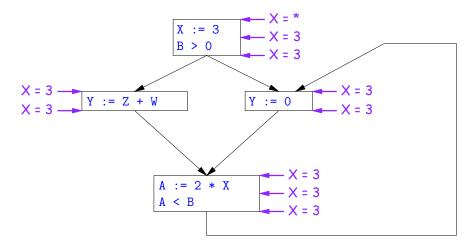

After constant propagation, X := 3 is dead code (assuming this is the entire CFG)

#### Termination

- Simply saying "repeat until nothing changes" doesn't guarantee that eventually nothing changes.
- But the use of lub explains why the algorithm terminates:
  - Values start as # and only increase
  - By the structure of the lattice, therefore, each value can only change twice.
- Thus the algorithm is linear in program size. The number of steps
  - =  $2\times$  Number of Cin and Cout values computed
  - =  $4 \times$  Number of program statements.

Last modified: Wed Apr 20 22:55:29 2011

CS164: Lecture #37 26

# Terminology: Live and Dead

• In the program

X := 3; /\*(1)\*/ X = 4; /\*(2)\*/ Y := X /\*(3)\*/

- the variable X is *dead* (never used) at point (1), *live* at point (2), and may or may not be live at point (3), depending on the rest of the program.
- $\bullet$  More generally, a variable x is live at statement s if
  - There exists a statement  $\mathbf{s}$  ' that uses  $\mathbf{x}$ ;
  - There is a path from  ${\bf s}$  to  ${\bf s}$  '; and
  - That path has no intervening assignment to  ${\bf x}$
- A statement  $x := \dots$  is dead code (and may be deleted) if x is dead after the assignment.

#### **Computing Liveness**

- We can express liveness as a function of information transferred between adjacent statements, just as in copy propagation
- Liveness is simpler than constant propagation, since it is a boolean property (true or false).
- That is, the lattice has two values, with false<true.

Last modified: Wed Apr 20 22:55:29 2011

• It also differs in that liveness depends on what comes after a statement, not before-we propagate information backwards through the flow graph, from Lout (liveness information at the end of a statment) to Lin.

Liveness Rule 2

...:= ....X ....

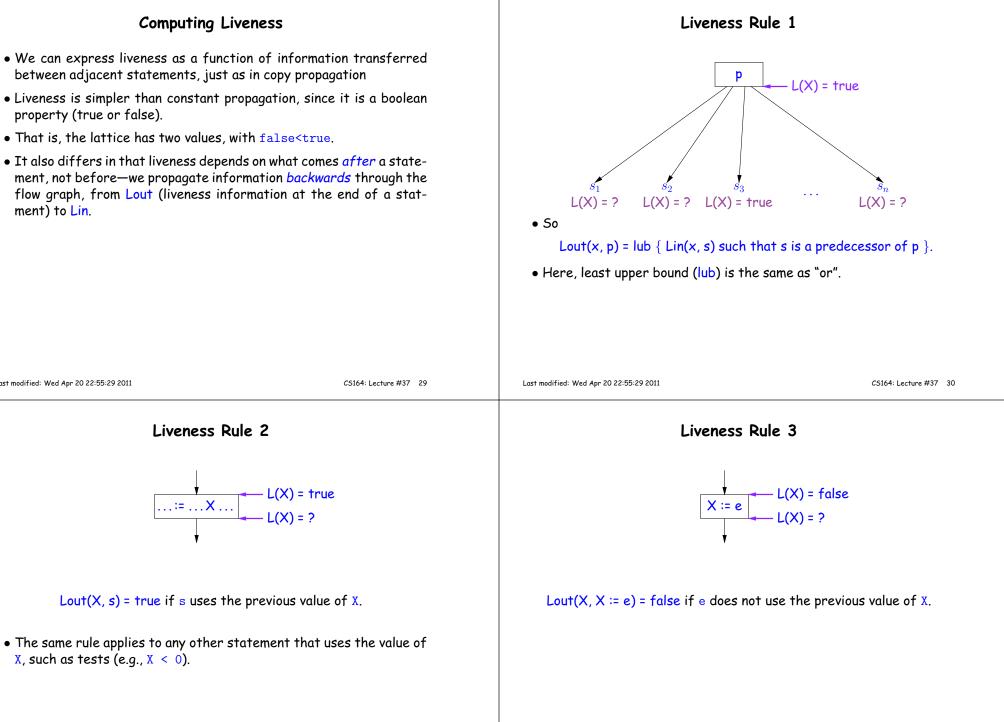

X, such as tests (e.g., X < 0).

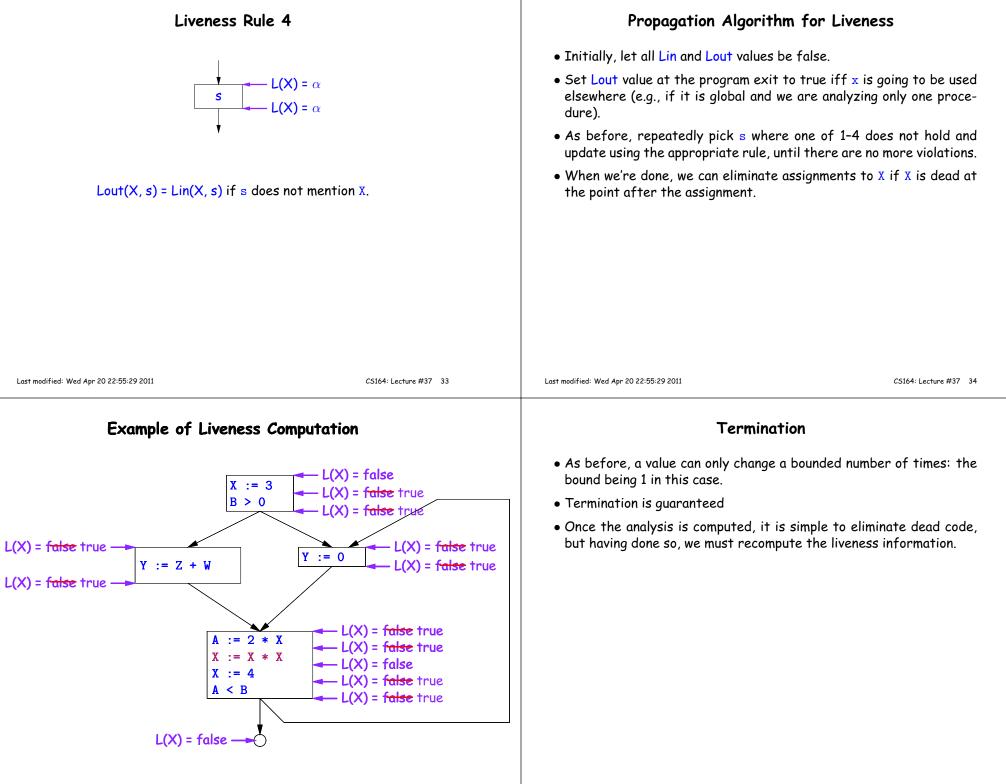

| SSA and Global Analysis                                                                                                    | $\phi$ Functions                                                                                                    | ;                     |
|----------------------------------------------------------------------------------------------------|----------------------------------------------------------------------------------------------------|-----------------------|
| <ul> <li>For local optimizations, the single static assignment (SSA) form was</li> </ul>                                                                                                 | • An artificial device to allow SSA notation in CFGs.                                                                                                    |                       |
| useful.                                                                                                    | <ul> <li>In a basic block, each variable is associated with one definition,</li> <li>φ functions in effect associate each variable with a set of possible definitions.</li> <li>In general, one tries to introduce them in strategic places so as to minimize the total number of φs.</li> <li>Although this device increases number of assignments in IL, register allocation can remove many by assigning related IL registers to the same real register.</li> <li>Their use enables us to extend such optimizations as CSE elimination in basic blocks to <i>Global CSE Elimination</i>.</li> <li>With SSA form, easy to tell (conservatively) if two IL assignments compute the same value: just see if they have the same right-hand side. The same variables indicate the same values.</li> </ul> |                       |
| <ul> <li>But applying it to a full CFG is requires a trick.</li> <li>E.g., how do we avoid two assignments to the temporary holding x</li> </ul>                                         |                                                                                                    |                       |
| after this conditional?<br>if a > b:<br>x = a                                                                                                    |                                                                                                    |                       |
| else:                                                                                                    |                                                                                                    |                       |
| • Answer: a small kludge known as $\phi$ "functions"                                                                                                    |                                                                                                    |                       |
| <ul> <li>Turn the previous example into this:</li> <li>if a &gt; b:</li> <li>x1 = a</li> <li>else:</li> <li>x2 = b</li> <li>x3 = \phi(x1, x2)</li> </ul>                                 |                                                                                                    |                       |
| Last modified: Wed Apr 20 22:55:29 2011 CS164: Lecture #37 37                                                                                                    | Last modified: Wed Apr 20 22:55:29 2011                                                                                                    | CS164: Lecture #37 38 |
| Summary                                                                                                    |                                                                                                    |                       |
| • We've seen two kinds of analysis:                                                                                                    |                                                                                                    |                       |
| <ul> <li>Constant propagation is a <i>forward analysis</i>: information is pushed<br/>from inputs to outputs.</li> </ul>                                                                 |                                                                                                    |                       |
| <ul> <li>Liveness is a backwards analysis: information is pushed from out-<br/>puts back towards inputs.</li> </ul>                                                                      |                                                                                                    |                       |
| <ul> <li>But both make use of essentially the same algorithm.</li> </ul>                                                                                                    |                                                                                                    |                       |
| <ul> <li>Numerous other analyses fall into these categories, and allow us to<br/>use a similar formulation:</li> </ul>                                                                   |                                                                                                    |                       |
| <ul> <li>An abstract domain (abstract relative to actual values);</li> <li>Local rules relating information between consecutive program points around a single statement; and</li> </ul> |                                                                                                    |                       |
| <ul> <li>Lattice operations like least upper bound (or join) or greatest<br/>lower bound (or meet) to relate inputs and outputs of adjoining<br/>statements.</li> </ul>                  |                                                                                                    |                       |
|                                                                                                    |                                                                                                    |                       |